## Saved at:29 July 2014, 5:59 AM

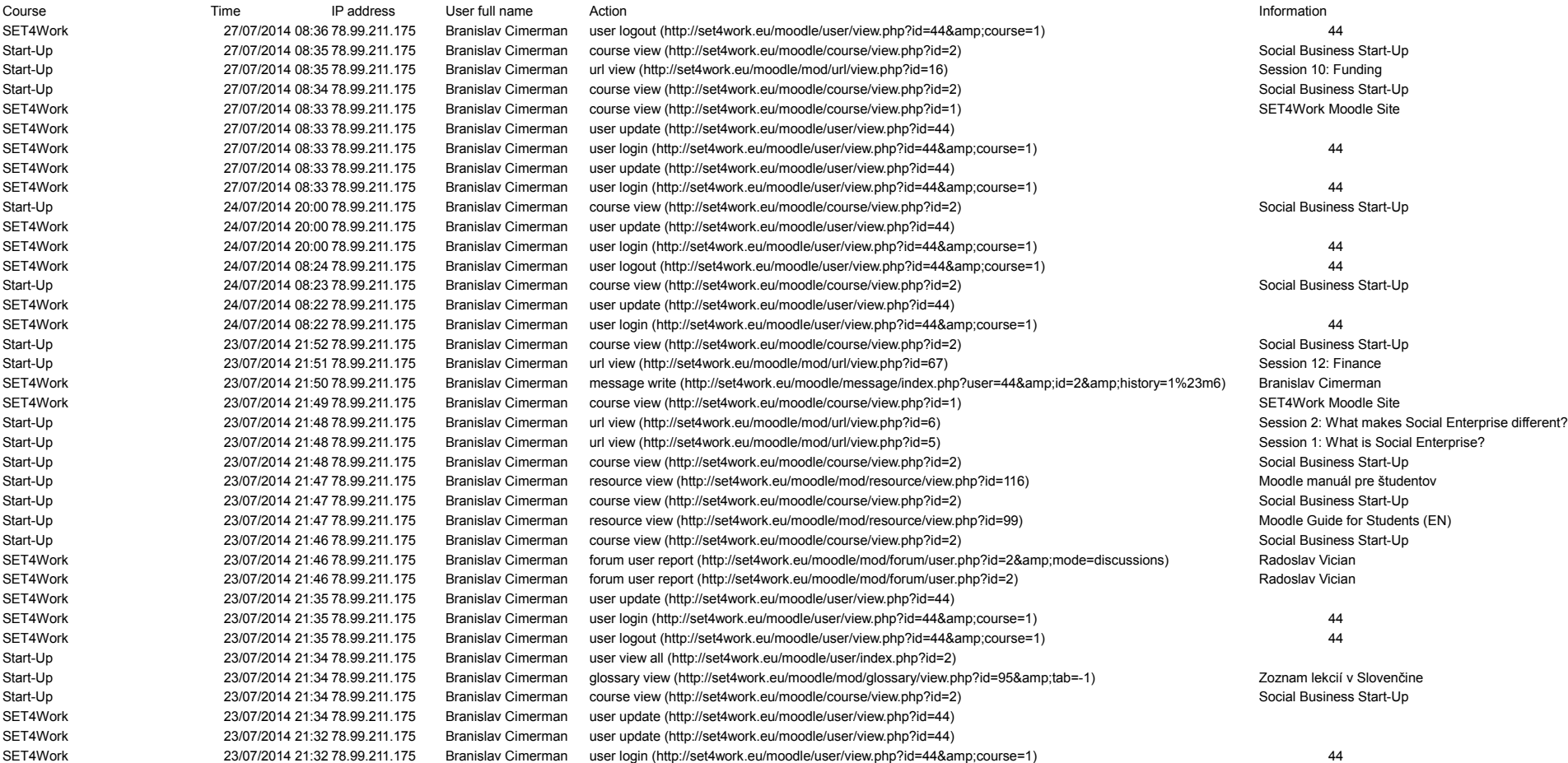

# Saved at:29 July 2014, 6:01 AM

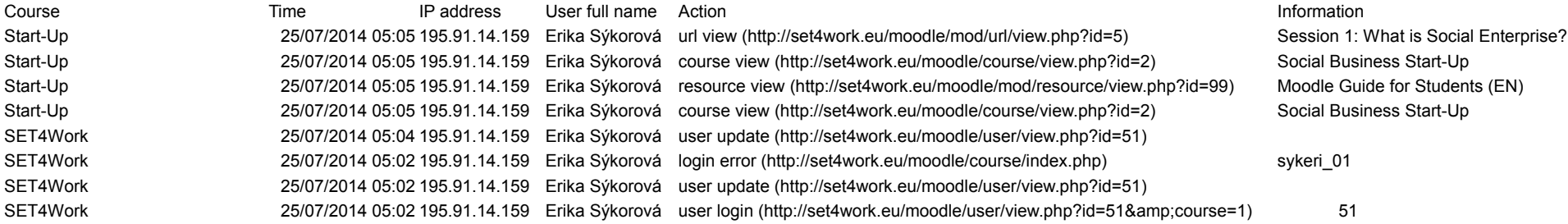

# Saved at:29 July 2014, 6:01 AM

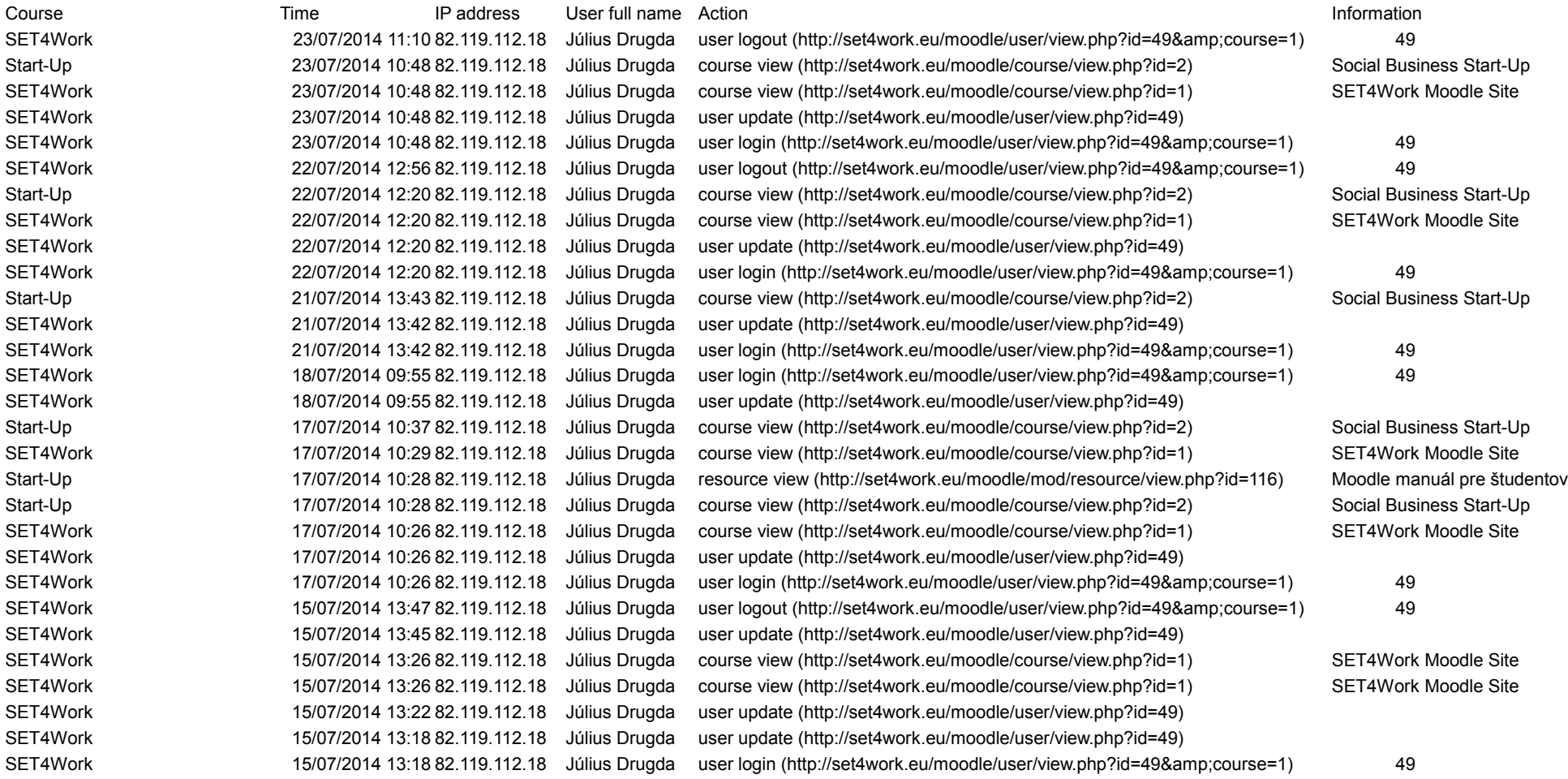

## Saved at:29 July 2014, 6:02 AM

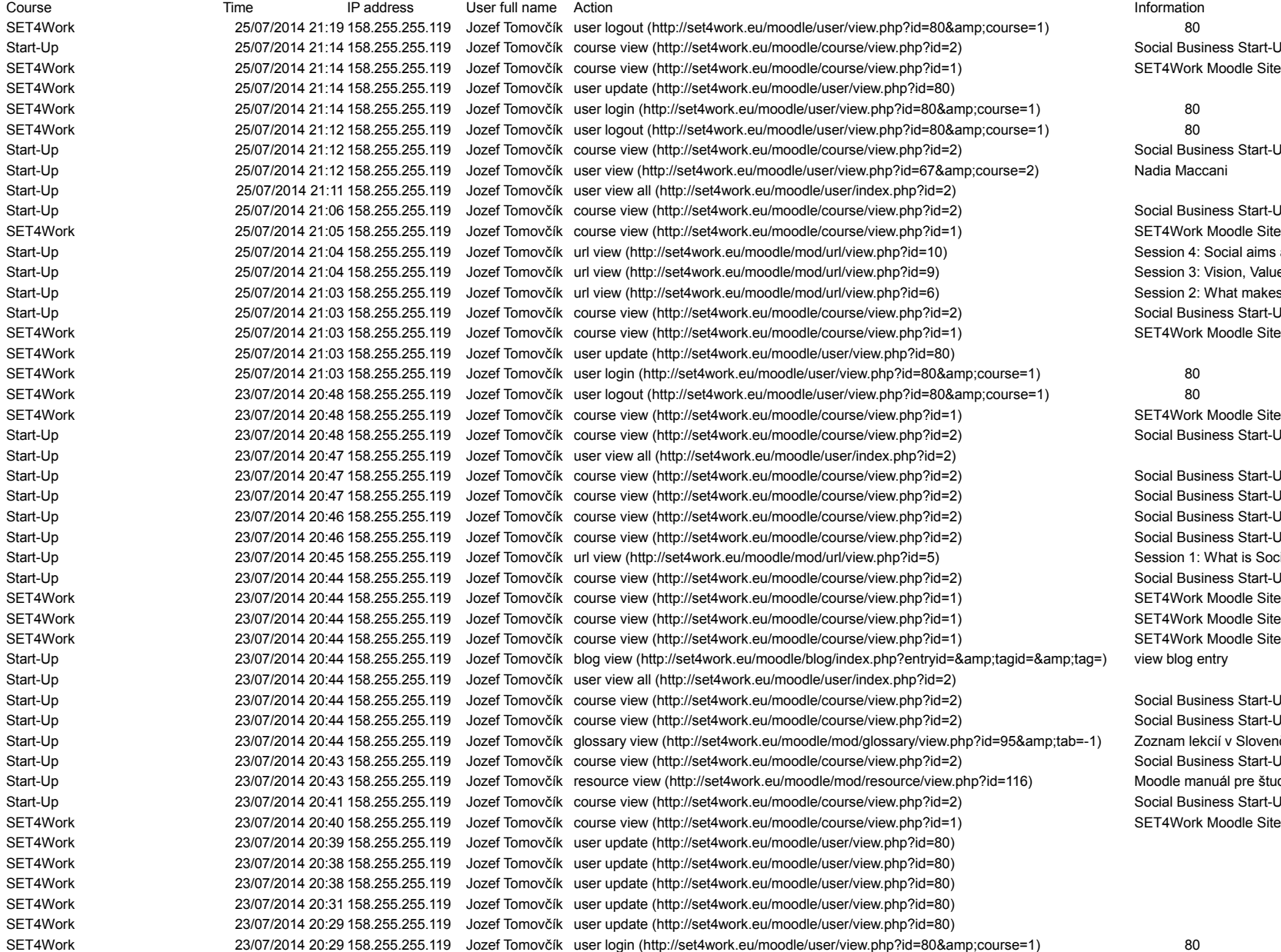

Social Business Start-Up SET4Work Moodle Site

Social Business Start-Up

Social Business Start-Up SET4Work Moodle Site Session 4: Social aims and objectives? Session 3: Vision, Values and Mission? Session 2: What makes Social Enterprise different? Social Business Start-Up SET4Work Moodle Site

SET4Work Moodle Site Social Business Start-Up

Social Business Start-Up Social Business Start-Up Social Business Start-Up Social Business Start-Up Session 1: What is Social Enterprise? Social Business Start-Up SET4Work Moodle Site SET4Work Moodle Site

Social Business Start-Up Social Business Start-Up Zoznam lekcií v Slovenčine Social Business Start-Up Moodle manuál pre študentov Social Business Start-Up

# Saved at:29 July 2014, 6:00 AM

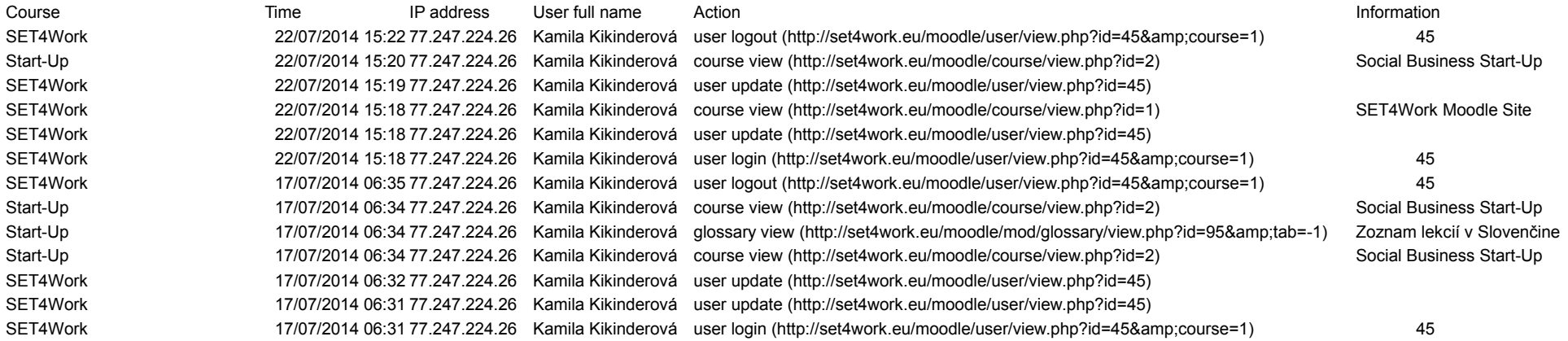

# Saved at:29 July 2014, 5:56 AM

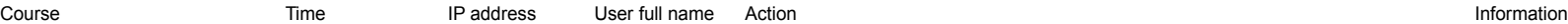

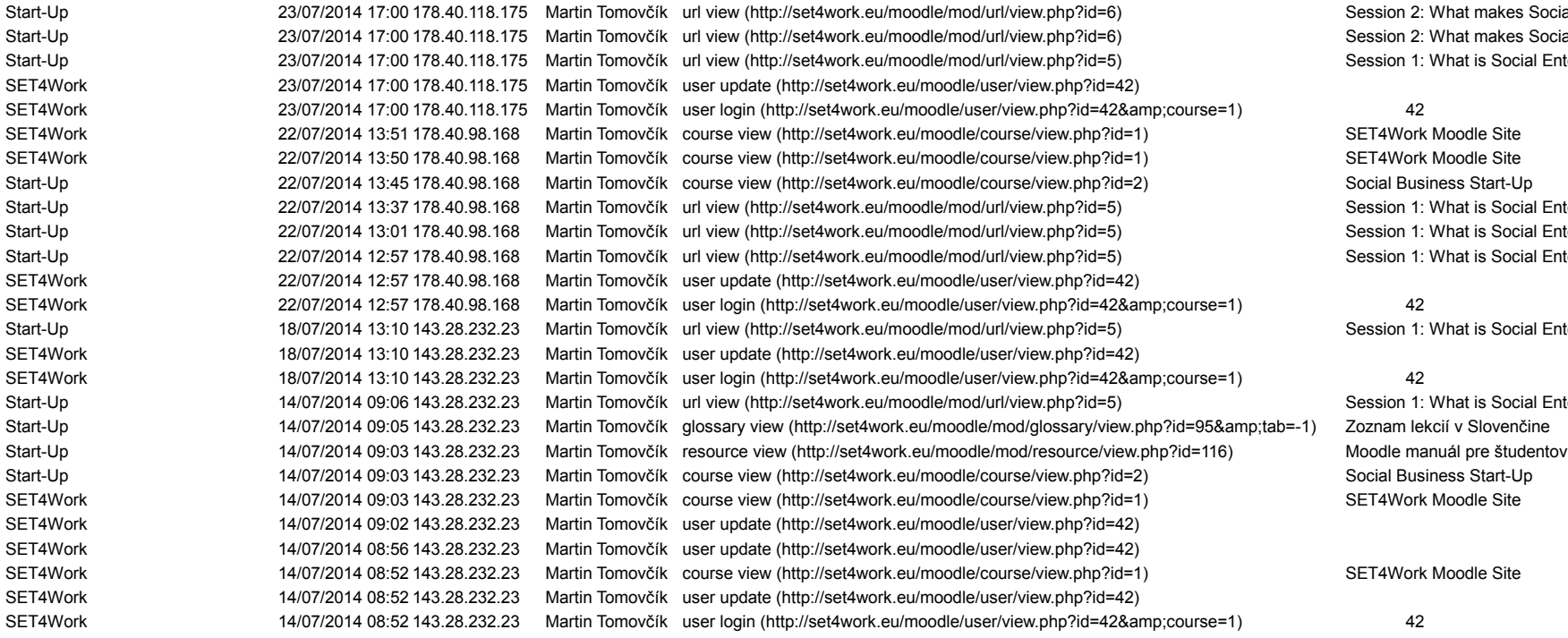

What makes Social Enterprise different? What makes Social Enterprise different? What is Social Enterprise?

What is Social Enterprise? What is Social Enterprise? What is Social Enterprise?

What is Social Enterprise?

What is Social Enterprise?

## Saved at:29 July 2014, 5:57 AM

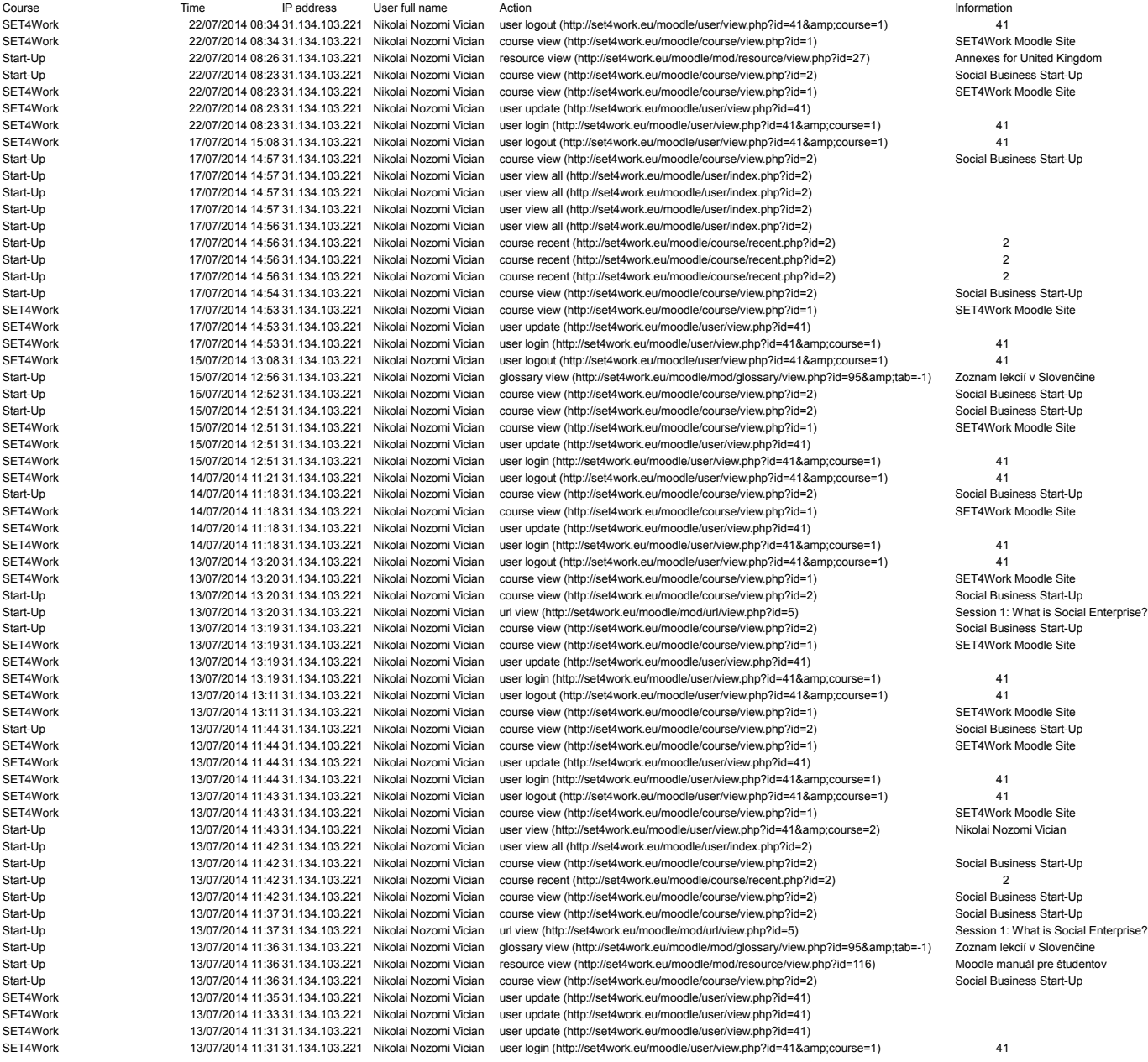

## Saved at:29 July 2014, 5:58 AM

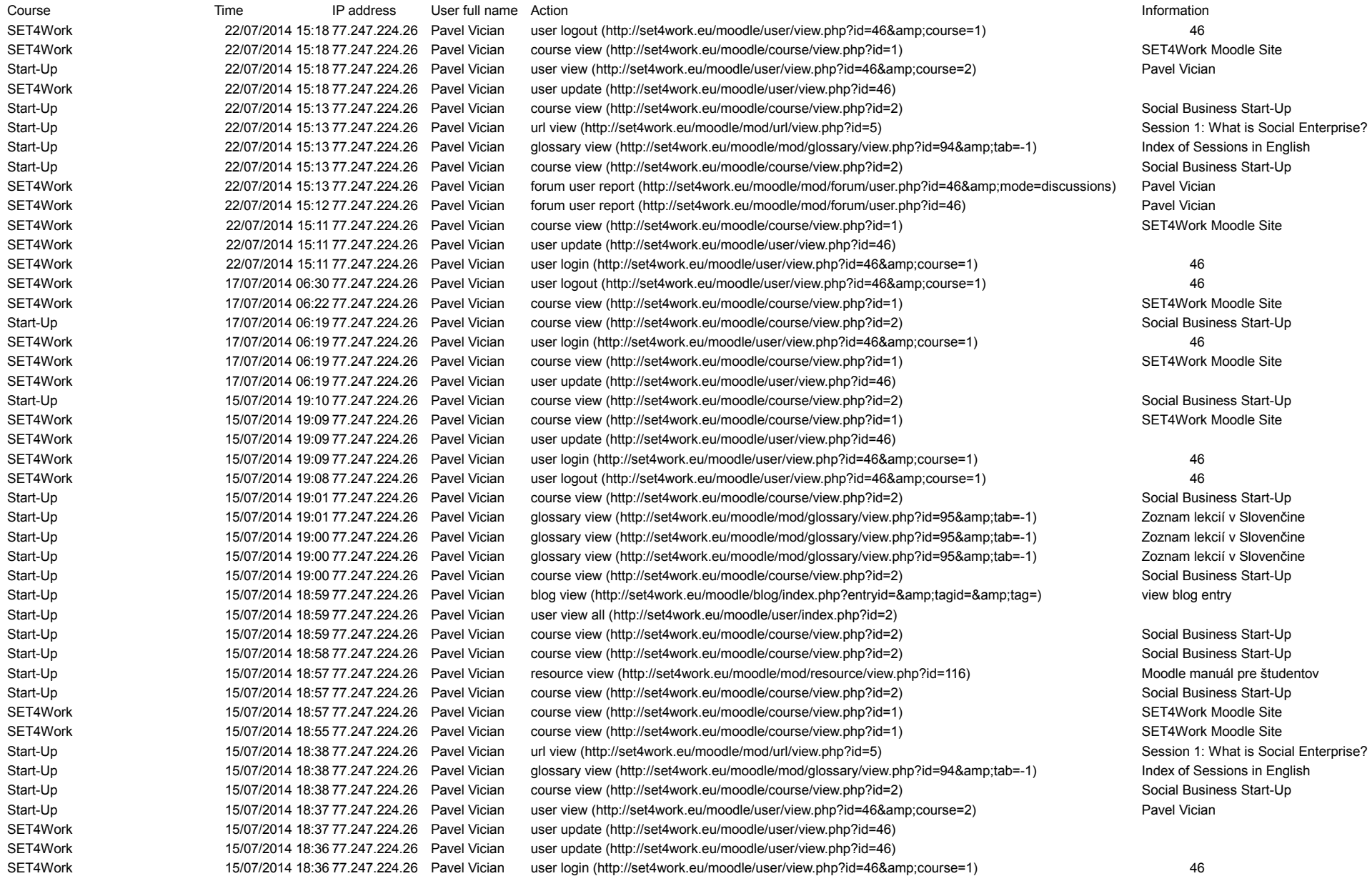

# Saved at:29 July 2014, 5:58 AM

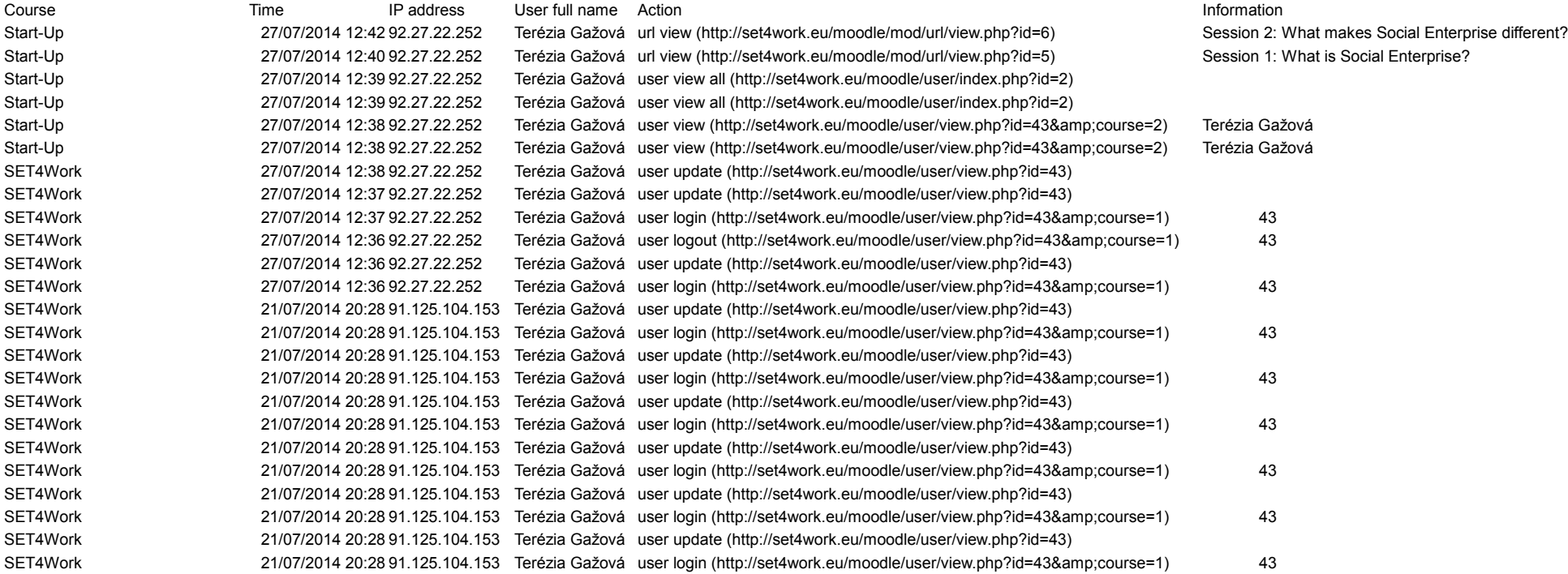